# Thomas Algorithm Matlab Code For Crank Nicolson Free Pdf Books

All Access to Thomas Algorithm Matlab Code For Crank Nicolson PDF. Free Download Thomas Algorithm Matlab Code For Crank Nicolson PDF or Read Thomas Algorithm Matlab Code For Crank Nicolson PDF on The Most Popular Online PDFLAB. Only Register an Account to DownloadThomas Algorithm Matlab Code For Crank Nicolson PDF. Online PDF Related to Thomas Algorithm Matlab Code For Crank Nicolson. Get Access Thomas Algorithm Matlab Code For Crank Nicolson PDF and Download Thomas Algorithm Matlab Code For Crank Nicolson PDF for Free.

# **Crank Nicolson Solution To The Heat Equation**

Manual Download , Polytechnic 3rd Sem Engineering Diploma Mechanical , Honda Engine Test Stand , Mitsubishi Engine Wiring Diagram , Nissan Qashqai Radio Manual , Engineering Science N4 Study Guides , Fujifilm Finepix S4000 User Manual , Diploma Engineering Drawing Question Paper , Mini Practice Set 2 Accounting Answers , West At Home And Working Solutions , Casio G Shock 2818 Manual ... Mar 27th, 2024

# A Note On Crank-Nicolson Scheme For Burgers Equation

Equation To Develop New Algorithms And To Test Various Existing Algorithms. In Most Of The Cases Researchers Used Hopf-Cole [5,6] Transformation To Linearize The Burgers' Equations Into Parabolic Partial Differential Equation. Some Of The Researchers Also Tried To Tackle The Nonlinear Burgers' Equation Directly (without Hopf-Cole). Kadal- Bajoo Mar 27th, 2024

# APLICACIÓN DE CRANK-NICOLSON PARA EL CÁLCULO DE LA ...

Libros De Cálculo MS-Excel Con Visual Basic Para Aplicaciones (VBA). Dada La Sencillez Y Gran Disponibilidad De Esta Plataforma, El Ingeniero De Soldadura Podrá Modelar Los Ciclos Térmicos Del Proceso Y Calcular La Feb 15th, 2024

# MADE IN GERMANY Kateter För Engångsbruk För 2017-10 ...

33 Cm IQ 4303.xx 43 Cm Instruktionsfilmer Om IQ-Cath IQ 4304.xx är Gjorda Av Brukare För Brukare. Detta För Att Mar 11th. 2024

Grafiska Symboler För Scheman - Del 2: Symboler För Allmän ...

Condition Mainly Used With Binary Logic Elements Where The Logic State 1 (TRUE) Is Converted To A Logic State 0 (FALSE) Or Vice Versa [IEC 60617-12, IEC 61082-2] 3.20 Logic Inversion Condition Mainly Used With Binary Logic Elements Where A Higher Physical Level Is Converted To A Lower Physical Level Or Vice Versa [Mar 20th. 2024

#### Introduction To MATLAB - MATLAB Y Simulink - MATLAB ...

Aug 27, 2014 · Topic 6: Conditional Statements Video Lectures Conditional Statements: Logical Operators Conditional Statements: If, Else, And Elseif Conditional Structures: Switch Exercises: ... MATLAB: A Practical Introduction To Programming And Problem Solving, 3rd Edition, Stormy Attaway, Feb 23th, 2024

# **Harold Nicolson And Appeasement - Worktribe**

Meant That He Carried Some Weight In Debates On Foreign Policy, He Was An Ally And Admirer Of Anthony Eden, And In 1938 Spoke Out Strongly Against Neville Chamberlain's Policy Of Appeasement. He Has A Reputation As An 'early And Consistent Warner Of The Dangers Of Appeasing The Dictators...'2 This Essay Focuses On That Period Of His Life To Ask How He Might Fit Into Historiographical ...

Jan 26th, 2024

# Juliet Nicolson A House Full Of Daughters In Conversation ...

A House Full Of Daughters Reveals The Lives Of Seven Generations Of Women In The Sackville-West Family Including A Very Raw And Honest Account Of Juliet's Own. Arts Journalist Imogen Lycett Green Is Curator Of The Betjeman Poetry Prize - A Competition For 10-13 Year Olds - Founded In 2006 O Feb 13th, 2024

# Canterbury Tales In Modern English By J U Nicolson

Canterbury Tales Prologue- Modern EnglishThe Pardoner's Tale Canterbury Tales In Modern English Buy The Canterbury Tales: In Modern English (Penguin Classics) Reprint By Geoffrey Chaucer, Nevill Coghill (ISBN: 9780140440225) From Amazon's Book Store. ... Often The Syntax Of The Interlinear Translat Mar 12th, 2024

# Canterbury Tales In Modern English By J U Nicolson Doc ...

A Modern English Translation, Background Information, And A Glossary Accompany The Original ... Beloved Of Chaucer's Stories Are Presented In Interlinear Form This Intensely Readable Volume. ... Prioress's Tale The Nun's Priest's Tale The Pardoner's T Mar 13th, 2024

# Stop In The Name Of Pants Confessions Georgia Nicolson 9 ...

Download Free Stop In The Name Of Pants Confessions Georgia Nicolson 9 Louise Rennison Diana RossThe Cultivated Life800 Deliverance Prayer Points For Last BornSetting The Covens AblazeConquering The Chaos In Your MindTravel WritingsFor Crying Out LoudEngl Mar 15th, 2024

# Anfis Algorithm Code Matlab - Ketpang.ternatekota.go.id

Anfis Algorithm Code Matlab Throni De. PSO Algorithm For Tuning ANFIS Parameters Freelancer Co Za. Anfis Matlab Code Download Free Open Source Matlab. Adaptive Neuro Fuzzy Inference Systems ANFIS Library For. Anfis Algorithm Code Matlab Erotki De. Anfis C Code Free Open Source Codes CodeForge Com. Anfis Algorithm Code Matlab Pmcars De. Mar 15th. 2024

### **Anfis Algorithm Code Matlab - Maharashtra**

April 6th, 2018 - Anfis Coupled With Pso For Optimization Particle Swarm Optimization Matlab Code Genetic Algorithm Using Matlab By Harmanpreet Singh'

'How To Write Neural Network And ANFIS MATLAB Code For April 23rd, 2018 - Get Expert Answers To Your Questions In Neurodynamics Fireworks Neural Networks And Programming In MATLAB Feb 28th, 2024

#### **Anfis Algorithm Code Matlab**

Matlab Yarpiz. Ldpc Matlab Code Computer Engineering Scribd. Anfis Algorithm Code Matlab Pdf Download. How To Write Neural Network And Anfis Matlab Code For. Anfis Training Using Evolutionary Algorithms And. Anfis Matlab Code Download Free Open Source Matlab. Anfis Matlab Code Neuro Fuzzy Free Open Source Codes. Artificial Bee Colony In Matlab ... Mar 17th, 2024

# **Matlab Code For Aes Image Encryption Algorithm**

List, Matlab Code For Aes Image Encryption Algorithm, Nama Ramayanam Lyrics, Kiss Bow Or Shake Hands By Terri Morrison, Karst In China Its Geomorphology And Environment, Toyota Auris Repair Manual Pdf, Rove T Ssessment Page 1/2 Peugeot Horizon Manual - Staging.epigami.sg Es Photographes En Ndochine Onkin Nnam Ochinchine Apr 16th, 2024

# Matlab Code For Image Registration Using Genetic Algorithm

Experience In Image Processing (in Any Programming Language, E.g. C Or Matlab), Has A (junior) Scientific Image Processing - Software Developer MATLAB (Matrix Laboratory), A Product Of Mathwo Feb 24th, 2024

# **Lms Algorithm Matlab Code For Ecg Signals**

Lms Algorithm Matlab Code For Ecg Signals Peer Reviewed Journal Ijera Com, Ijacsa Volume 10 Issue 3 Thesa Apr 15th, 2024

#### Code Feature \* Code Feature \* Code Feature \* Code Feature ...

Jan 05, 2021  $\cdot$  309 Driveway B 705 Hedge 375 Stairs B 819 Util. - Phone Vault B = Breakline/Line Feature Included In The DTM (any Code Can Be A Line Feature Using Linking Jan 5th, 2024

# **Algorithm Challenge Booklet 40 Algorithm Challenges**

Reference May Be Made To The Pseudocode Guide At The Back Of The GCSE (9-1) Computer Science Specification When Creating Pseudocode Answers Or Learners May Wish To Develop The Mar 4th, 2024

# 3.2. The Euclidean Algorithm 3.2.1. The Division Algorithm ...

3.2.1. The Division Algorithm. The Following Result Is Known As The Division Algorithm:1 If  $A,b \in Z$ , B > 0, Then There Exist Unique  $Q,r \in Z$  Such That A = Qb+r,  $0 \le R$ 

# **New Factoring Algorithm: Prime Factoring Algorithm**

We Proposed A New Method Of Factoring Algorithm Which Is Prime Factorization (PF) Algorithm. The Modified Fermat Factorization Method Does Not Calculate The Square Root Of The Numbers When Theor2, 3, 7 8 Are The Least Significant Numbers, But In The Modified Fermat Factorization V2 Decreases The Computational Time Rather Than The MFF. Feb 6th, 2024

# Floyd's Algorithm Idea Floyd's Algorithm

Multiplying Faster On The First HW You Analyzed Our Usual Algorithm For Multiplying Numbers  $\Theta(n2)$  Time We Can Do Better! We'll Describe The Basic Ideas By Multiplying Polynomials Rather Than Integers Advantage Is We Don't Get Confused By Worrying About Carries At First 11 Note On Polynomials These Are Just Formal Sequences Of Jan 8th, 2024

# **Section 8: Clock Algorithm, Second Chance List Algorithm ...**

Clock Algorithm: An Approximation Of LRU. Main Idea: Replace An Old Page, Not The Oldest Page. On A Page Fault, Check The Page Currently Pointed To By The 'clock Hand. Checks A Use Bit Which Indicates Whether A Page Has Been Used Recently; Clears It If It Is Set And Advances The Clock Hand. Mar 16th. 2024

# Algorithm Least Recently Used (LRU): Algorithm Furthest In ...

As Being The Values Of N Jewels. Let  $L = P \ N \ I = 1 \ X \ I$ , The Sum Of The X I's. The Problem Is To Partition The Jewels Into Two Sets A And B (so Every Jewel Must Be In Exactly One Of A And B) Such That That The Value Of The Jewels Is Set A Is Twice The Value Of Apr 12th, 2024

# Kruskal's Algorithm And Clustering Algorithm Design

Kruskal's Algorithm And Clustering (following Kleinberg And Tardos, Algorithm Design, Pp 158–161) Recall That Kruskal's Algorithm For A Graph With Weighted Links Gives A Minimal Span-ning Tree, I.e., With Minim Apr 10th, 2024

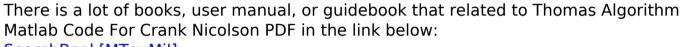

SearchBook[MTgvMjI]